## LAAT-ROMEINSE SITES EN VONDSTEN

Deze kaart is het resultaat van een gedetailleerde literatuurstudie over Laat-Romeinse archeologie in Vlaanderen. Alle beschikbare publicaties, rapporten en databanken zijn doorzocht op archeologische vondsten die tussen 250 en 450 n.Chr. gedateerd kunnen worden.

Deze informatie is zorgvuldig gecontroleerd op kwaliteit, betrouwbaarheid, aard van de vondsten en hun omvang. Op basis van deze criteria is er een onderscheid gemaakt tussen Laat-Romeinse 'sites' en 'vondsten': sites zijn nederzettingen of nederzettingsstructuren en begravingen waarvan minstens één fase tussen ca. 250 en 450 n.Chr. gedateerd kan worden; vondsten daarentegen missen een betrouwbare associatie met structuren en zijn enkel op basis van de vondsteigenschappen gedateerd in de Laat-Romeinse periode.

In totaal zijn er 67 sites en 92 vondsten opgenomen in de Laat-Romeinse inventaris van Vlaanderen. De 17 belangrijkste en meest betrouwbare sites zijn hier uitgelicht met een zeer beknopte samenvatting van de beschikbare informatie uit de literatuur, rapporten en databanken uit de Vlaamse archeologie.

### Oudenburg

Belgica Secunda Fort: ca. 200-410/430 n.Chr. Grafvelden A-B: ca. 340-410 n.Chr. Het Romeinse *castellum* is een onderdeel van de Litus Saxonicum langs de Noordzee kust. Ondanks mogelijke periodes van discontinuïteit in de  $3^e$  eeuw, was dit fort een belangrijk militair en mogelijk administratief centrum in de 4<sup>e</sup> en vroege 5<sup>e</sup> eeuw. Dit wordt ondersteund door de vele vondsten uit de zuidwest hoek van het fort, maar ook door de grafgiften in de naburige grafvelden A en B. Hier zijn ongeveer 220 graven aangetroffen, waarvan ca.  $140$  inhumaties. De vondsten wijzen op de aanwezigheid van soldaten, militaire officieren, vrouwen en kinderen.

Ref.: Mertens 1958, 5-23; 1962, 51-62; 1987; Mertens and Van Impe 1971; Vanhoutte and Patrouille 2003, 81-83; Vanhoutte 2007a; 2007b, 39-43; Vanhoutte et al 2009.

### Bachte-Maria-Leerne Belgica Secunda Nederzettingssporen met Germaans materiaal aan de rand van de Gallo-Romeinse rurale site. Mogelijk 4<sup>e</sup> of 5<sup>e</sup> eeuws.

Ref.: Rapport De Logi en Hoorne (in prep).

Nazareth - Eke

Belgica Secunda De rurale nederzetting dateert uit de tweede helft van de 3<sup>e</sup> eeuw tot mogelijk het begin van b de 4<sup>e</sup> eeuw. Het huisplan en materiële cultuur wijst op een Germaanse invloed. Ref.: BAAC rapport (in prep)

### Kruishoutem

Belgica Secunda Continuïteit van de voormalige vicus in de 4<sup>e</sup> eeuw en mogelijk tot in de Merovingische periode.

Ref.: Vermeulen 1992; Vermeulen, Rogge, Van Durme 1993, 58-74, 172-174; Rogge and Beeckmans 1994; Rogge and Braeckman 1996, 88-102.

### Kortrijk (Cortoriacum) Belgica Secunda

Verderzetting van de vicus in een gereduceerd bewoningsoppervlakte langs de Leie. Een badhuis, sporen van ambachtelijke productie en vele vondsten kunnen aan de Laat-Romeinse fase toegeschreven worden. Mogelijk was hier ook een legereenheid gestationeerd, genaamd Cortoriacenses.

Ref.: Brulet 1990, 116, 153; Van Doorselaer et al 1990; Despriet 1992; 1993; 1994; 1995; 1997; 2001; 2002; 2003; 2004; 2012.

### **Late Roman Archaeology in Flanders**

### Soil

- Heavy clay; Clay; Peat Loam Sandy loam; Light sandy loam Loamy sand; Sand; Dunes
- Anthropogenic --- Roman roads

### Kerkhove Belgica Secunda

Een houten constructie bovenop de 3<sup>e</sup> eeuwse overblijfselen van de voormalige *mansio* wijst op een Laat-Romeinse fase van deze site. Dit wordt verder ondersteund door een vrouwelijke inhumatie in de vulling van een 3<sup>e</sup> eeuwse gracht en meerdere Germaans aandoende vondsten.

**Joane-sur-Mer** 

Ref.: De Cock and Rogge 1988, 13-19; De Cock 1996, 85; Lamarcq and Rogge 1996, 131.

### Asper Belgica Secunda

van de Vroeg-Romeinse Middeleeuwen.

49-50, 242-243.

# Laat-Romeinse Archeologie in Vlaanderen een overzicht

### V. Van Thienen

(1) Universiteit Gent; Vakgroep Archeologie; Historical Archaeology Research Group; Sint-Pietersnieuwstraat 35 (UFO) 9000 Gent, België (2) Yale University; Department of Anthropology; Council on Archaeological Studies; 51 Hillhouse New Haven CT 06511, USA

### **Late Roman sites**

Settlement Structure  $\bullet$  Burial Late Roman finds  $\bullet$  find

### Knesselare - Koute Belgica Secunda

Ca. 225-325 n.Chr. Een unieke versterkte landelijke nederzetting in de nabijheid van de Romeinse weg van Aardenburg naar Bliquy (noord-zuid), die geïnterpreteerd wordt als een lokale reactie in een periode van onrust.

Ref.: De Clercq, Hoorne, Vanhee 2005, 170-173; 2006, 27-35; 2007, 95-98; 2008.

 $\frac{1}{\sqrt{1-\frac{1}{2}}}\frac{1}{\sqrt{1-\frac{1}{2}}}\frac{1}{\sqrt{1-\frac{1}{2}}}\frac{1}{\sqrt{1-\frac{1}{2}}}\frac{1}{\sqrt{1-\frac{1}{2}}}\frac{1}{\sqrt{1-\frac{1}{2}}}\frac{1}{\sqrt{1-\frac{1}{2}}}\frac{1}{\sqrt{1-\frac{1}{2}}}\frac{1}{\sqrt{1-\frac{1}{2}}}\frac{1}{\sqrt{1-\frac{1}{2}}}\frac{1}{\sqrt{1-\frac{1}{2}}}\frac{1}{\sqrt{1-\frac{1}{2}}}\frac{1}{\sqrt{1-\frac{1}{2}}}\frac{1}{\sqrt{1-\frac{$ 

## DE LAAT-ROMEINSE PERIODE IN VLAANDEREN

Het gebied van Vlaanderen behoort tot twee provincies in het Laat-Romeinse keizerrijk: Belgica Secunda in het westen en Germania Inferior in het oosten. Doorheen de 3<sup>e</sup> en 4<sup>e</sup> eeuw neemt de bewoningsdichtheid en -aantal af ten gevolge van een drastische vermindering in landschapsexploitatie in vergelijking met de 2<sup>e</sup> eeuw. De minder aantrekkelijke landschappen worden opgegeven en de bewoning clustert voornamelijk langs wegen en rivieren, waar nederzettingen toegang hebben tot economische, administratieve en militaire netwerken. Het westelijk deel is vooral verbonden met steden in het zuiden zoals Doornik en Bavay. Het oostelijk deel is meer gelinkt met de Rijn Limes en de keizerlijke stad Trier in het zuidoosten. Ondanks dat de bewoning vermindert, is er toch continuïteit van de 3<sup>e</sup> naar de 4<sup>e</sup> eeuw zichtbaar. Verder ontstaan er een aantal nieuwe nederzettingen vanaf het midden van de 4<sup>e</sup> eeuw, vooral in Germania Secunda in de omgeving rond Tongeren. Deze nieuwe nederzettingen lijken voornamelijk bewoond te worden door Germanen, hoewel deze immigranten geen afgescheiden gemeenschap vormden, maar een onderdeel waren van de Romeinse wereld. Dit fenomeen is niet nieuw, maar een verderzetting van mobiliteits- en migratieprocessen uit de 2<sup>e</sup> en 3<sup>e</sup> eeuw. Het aantal en de omvang van de nieuwe nederzettingen spreken ook geenszins van massa-migraties in de Vlaamse regio, maar wijzen eerder op een kettingmigratie van individuen en kleine groepen die over ca. 200 jaar plaatsvindt en waarvan de frequentie toeneemt in de 2<sup>e</sup> helft van de 4<sup>e</sup> eeuw. Algemeen kunnen we stellen dat de Laat-Romeinse periode in Vlaanderen gekenmerkt wordt door (1) een organische bevolkingsafname, (2) een terugkeer naar kleinschaligere economische processes, (3) een toename van de militaire aanwezigheid en invloed, (4) een verhoogde mate van mobiliteit en migratie, en (5) een veranderde socio-culturele situatie als het gevolg van sociale transformaties en langdurige interactie tussen verschillende culturele groepen.

### Sint-Gillis-bij-

Dendermonde -Zwijvekekouter Belgica Secunda Een 4<sup>e</sup> eeuwse waterput in de nabijheid van het 5<sup>e</sup> eeuwse 'Saxisch' grafveld wijst op een mogelijke continuïteit naar de Vroege Middeleeuwen.

Ref.: Van Doorselaer and Opsteyn 1999; Demey 2012.

De Laat-Romeinse fase van deze site bevindt zich tussen de resten nederzetting. De vondsten en

sporen worden in de  $4^e$  en  $5^e$  eeuw geplaatst. De aanwezigheid van een Merovingisch grafveld wijst op een mogelijke continuïteit in de Vroege

Ref.: Vermeulen 1986, 111-115; 1992,

#### Erps-Kwerps Germania Inferior

- 12

Een 4<sup>e</sup> eeuwse herbewoning op de voormalige villa-site. Uit de archeobotanische analyse van de waterputvulling blijkt dat de wildgroei geruimd werd en dat het terrein opnieuw gecultiveerd werd. Verdere indicaties voor een Laat-Romeinse bewoning worden gegeven door de materiële cultuur en sporen van ambachtelijke activiteiten. Ref.: Lentacker et al 1992, 110-131; Verbeeck 1994, 67-90.

### Tongeren (Atuatuca Tungrorum)

### Germania Inferior

De Laat-Romeinse fase van de Romeinse stad wordt gekenmerkt door de constructie van een nieuwe stadswal en een basilica, maar ook de constructie of continuïteit van rijke stadshuizen. Ammianus vermeld Tongeren als een welvarende stad wanneer keizer Julianus hier een verdrag maakt met de 'Salische Franken' (358 n.Chr.). Het belang van Tongeren in de 4<sup>e</sup> eeuw wordt verder ondersteund door de toewijzing van een bisschopszetel voor Servatius. Ook wordt er gedacht dat de Tungri legereenheid hier gestationeerd was als deel van het veldleger. Beide grafvelden (zuidwest en noordoost) hebben begravingen uit de Laat-Romeinse periode, die aantonen dat de inwoners van het Laat-Romeins Tongeren een diverse verzameling was van Gallo-Romeinen van alle standen, Germanen, soldaten, militaire en aristocrate elites, vroege Christenen en andere minder zichtbare groepen (bv. slaven). Ref.: Borgers, Steenhoudt, Van de Velde 2008; Brulet 1990; Driesen 2011; Vanvinckenroye 1963; 1982; 1995; Van den Hove, Vanderhoeven, Vynckier 2003; Vanderhoeven 2012;

2017; Vanderhoeven et al 1995-1996; Vanderhoeven and Vynckier 2002; 2003; 2008; 2009.

Germania Inferior De 5<sup>e</sup> eeuwse rurale nederzetting bevindt zich in het voormalige villa-landschap en bestaat uit een aantal opeenvolgende fases van bewoning in woonstalhuizen en hutkommen die zich voortzet in de 6<sup>e</sup> eeuw. Ref.:Lodewijckx 1991a, 46-50; 1991b, 41-46; 1996, 214-220; Opsteyn and Lodewijckx 1998, 13-16; 2000, 29-34; 2001, 217-230; 2004, 125-155.

### Turnhout - Tijl-en-Nelestraat Germania Inferior

1<sup>e</sup> tot 4<sup>e</sup> eeuwse rurale nederzetting met twee huizen uit de 3<sup>e</sup>-4<sup>e</sup> eeuw wijzen mogelijk op een Gallo-Romeinse continuïteit van deze rurale gemeenschap. Ref.:De Smaele et al 2012.

### Meldert - Zelemsebaan Germania Inferior

Nieuwe rurale nederzetting uit de late 4<sup>e</sup> en 5<sup>e</sup> eeuw met gemengde Gallo-Romeinse en Germaanse eigenschappen in de nederzettingsstructuren en materiële cultuur.

Ref.: Smeets and Steenhoudt 2012.

### Wange-Damekot

Voor een overzicht van de Laat-Romeinse sites en vondsten in

Vlaanderen, QR code :

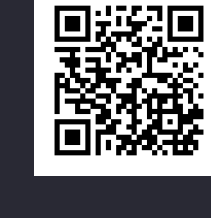

## REFERENTIES

Dit onderzoek is onderdeel van het "Decline and Fall? Social and cultural dynamics in the Low Countries in the Late Roman Empire (AD 270-450)" project tussen de Universiteit Gent en de Vrije Universiteit van Amsterdam, gefinancierd door FWO-NOW (GA04612N) (2012-2016).

Een volledig overzicht, bespreking en interpretatie van deze sites en vondsten is te vinden in: Van Thienen V., 2016. Abandoned, neglected and revived. Aspects of Late Roman society in Northern Gaul, Department of Archaeology, Ghent University, Ghent: hoofdstuk 4 en appendix 1.

De Romeinse wegen zijn een combinatie van de data vrijgegeven door het DARMC roman road project (versie 2008) en Verbrugghe G. 2015 Een landschapsarcheologische onderzoek naar Romeinse wegen in West- en Oost-Vlaanderen, Universiteit Gent (MA thesis).

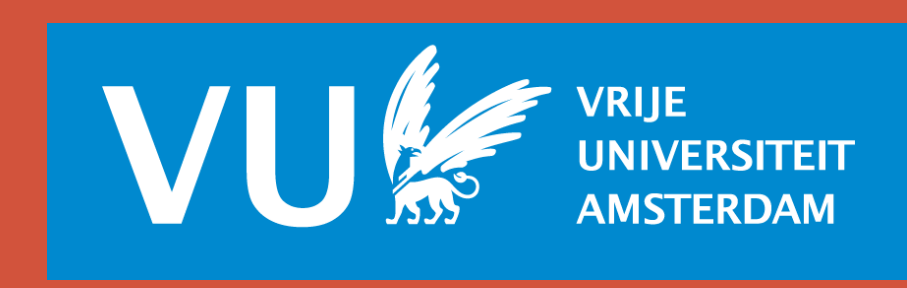

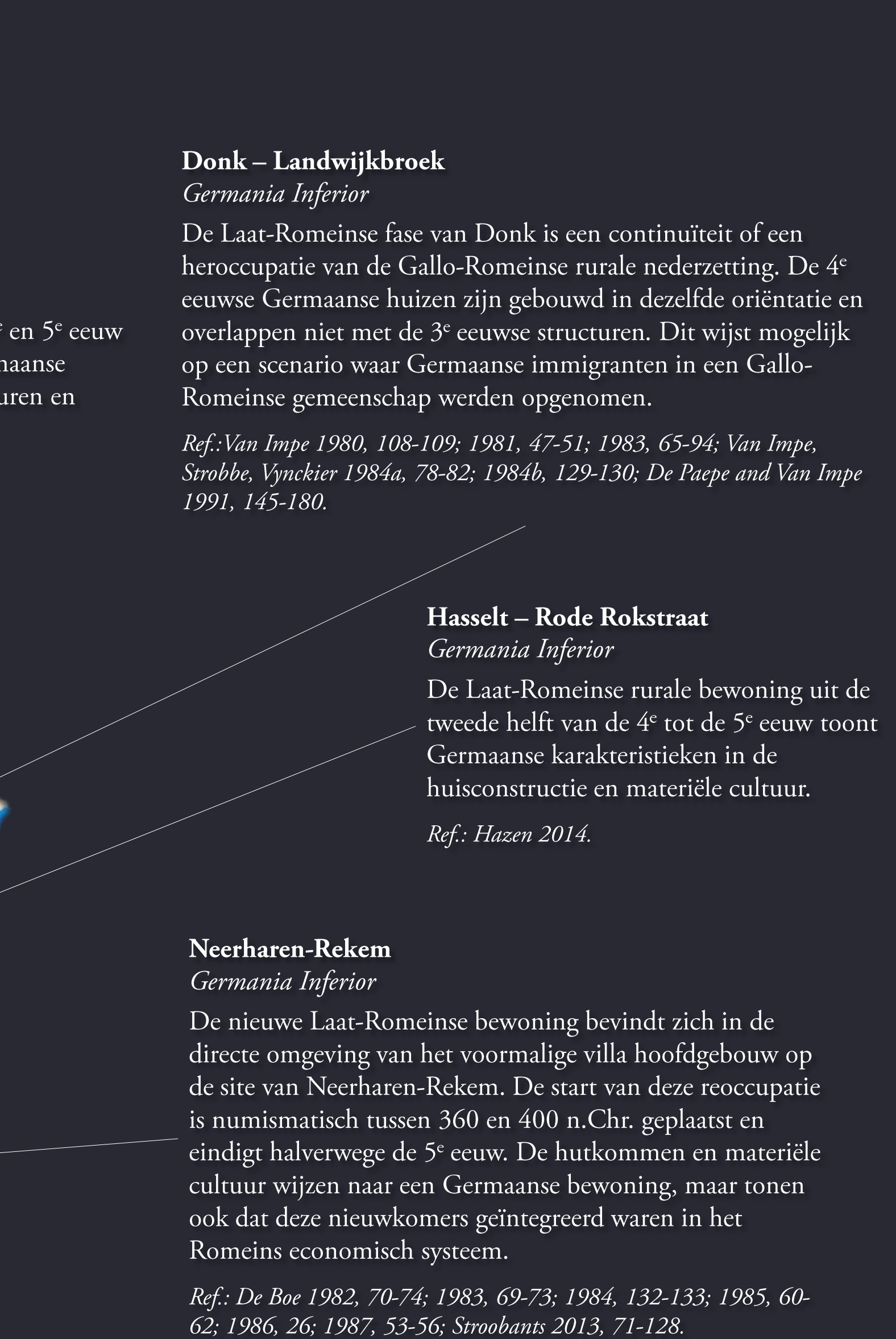

### **40 km**

Maastricht